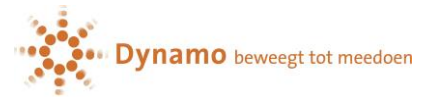

## **Quick start handleiding Konnect OuderApp.**

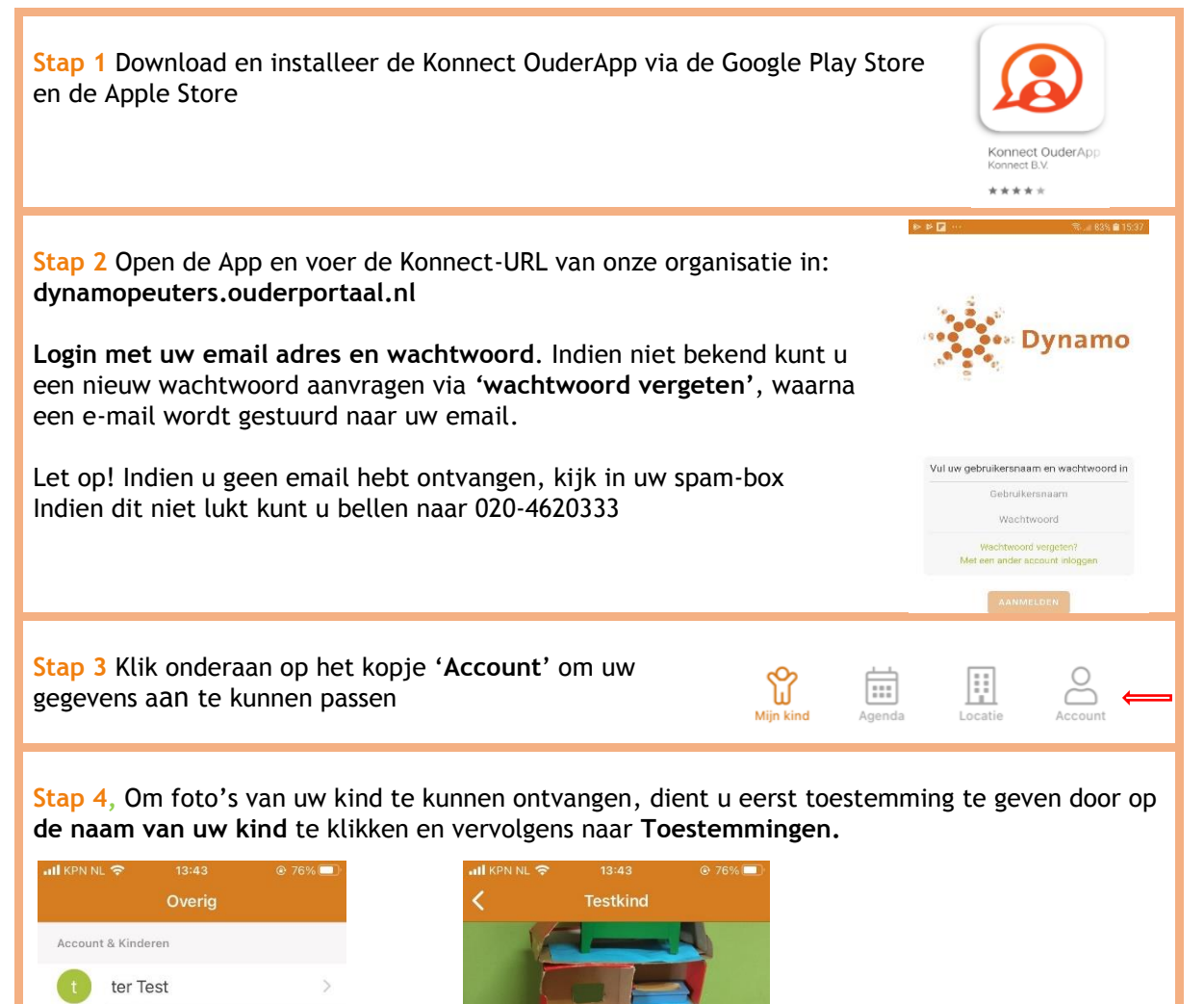

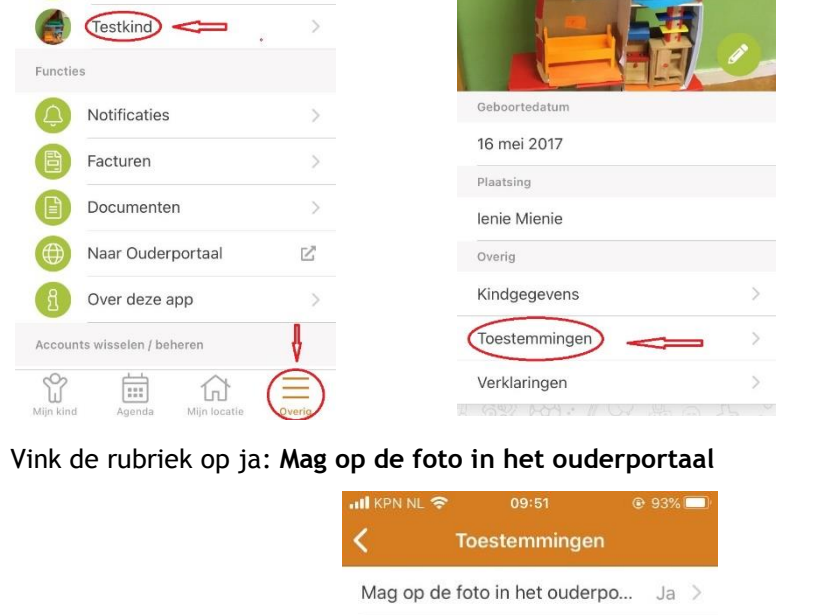